# **TA-002-PQ&As**

HashiCorp Certified: Terraform Associate

### **Pass HashiCorp TA-002-P Exam with 100% Guarantee**

Free Download Real Questions & Answers **PDF** and **VCE** file from:

**https://www.leads4pass.com/ta-002-p.html**

### 100% Passing Guarantee 100% Money Back Assurance

Following Questions and Answers are all new published by HashiCorp Official Exam Center

**63 Instant Download After Purchase** 

- **@ 100% Money Back Guarantee**
- 365 Days Free Update

**Leads4Pass** 

800,000+ Satisfied Customers

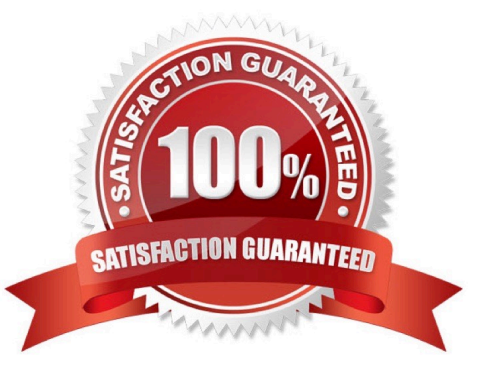

## **Leads4Pass**

#### **QUESTION 1**

What does Terraform use providers for? (Choose three.)

- A. Provision resources for on-premises infrastructure services
- B. Simplify API interactions
- C. Provision resources for public cloud infrastructure services
- D. Enforce security and compliance policies
- E. Group a collection of Terraform configuration files that map to a single state file

Correct Answer: ABC

#### **QUESTION 2**

A user runs terraform init on their RHEL based server and per the output, two provider plugins are downloaded: \$ terraform init

Initializing the backend...

Initializing provider plugins...

-Checking for available provider plugins...

-Downloading plugin for provider "aws" (hashicorp/aws) 2.44.0...

-Downloading plugin for provider "random" (hashicorp/random) 2.2.1...

Terraform has been successfully initialized! Where are these plugins downloaded to?

- A. The .terraform.plugins directory in the directory terraform init was executed in.
- B. The .terraform/plugins directory in the directory terraform init was executed in.
- C. /etc/terraform/plugins
- D. The .terraform.d directory in the directory terraform init was executed in.

Correct Answer: B

#### **QUESTION 3**

Your DevOps team is currently using the local backend for your Terraform configuration. You would like to move to a remote backend to begin storing the state file in a central location. Which of the following backends would not work?

A. Amazon S3

B. Artifactory

### **Leads4Pass**

#### C. Git

D. Terraform Cloud

Correct Answer: C

https://www.terraform.io/cdktf/concepts/remote-backends https://docs.gitlab.com/ee/user/infrastructure/iac/terraform\_state.html

#### **QUESTION 4**

In Terraform Enterprise, a workspace can be mapped to how many VCS repos?

A. 5

- B. 2
- C. 3
- D. 1

Correct Answer: D

A workspace can only be configured to a single VCS repo, however, multiple workspaces can use the same repo. https://www.terraform.io/docs/cloud/workspaces/vcs.html

#### **QUESTION 5**

A Terraform local value can reference other Terraform local values.

A. True

B. False

#### Correct Answer: A

"The expressions in local values are not limited to literal constants; they can also reference other values in the module in order to transform or combine them, including variables, resource attributes, or other local values:"

https://www.terraform.io/language/values/locals#declaring-a-local-value

[Latest TA-002-P Dumps](https://www.leads4pass.com/ta-002-p.html) [TA-002-P Practice Test](https://www.leads4pass.com/ta-002-p.html) [TA-002-P Exam Questions](https://www.leads4pass.com/ta-002-p.html)